## **Simplify Hybrid Cloud Management using AWS Systems Manager**

Use AWS Systems Manager to manage both Amazon EC2 instances and VMware Cloud on AWS

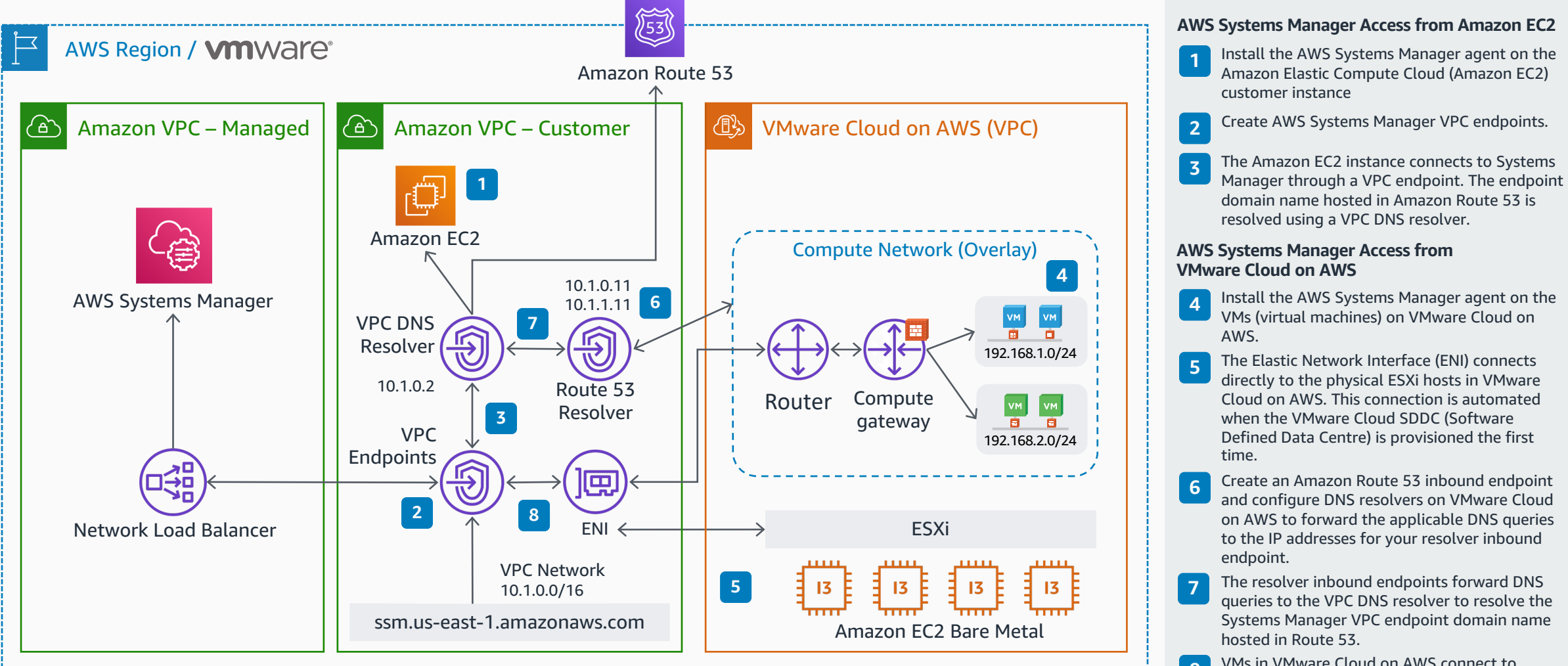

Systems Manager VPC endpoint domain name hosted in Route 53. **8** VMs in VMware Cloud on AWS connect to Systems Manager through a VPC endpoint. Traffic passes through the VPC ENI connected with VMware Cloud on AWS.

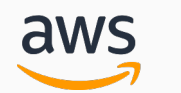